# 学生证相关事务

# 一、 补办学生证

补办学生证必须本人现场办理。须提供材料包括:

1.《研究生补发学生证申请报告》

2.一寸证件照片一张

# 3.身份证或一卡通

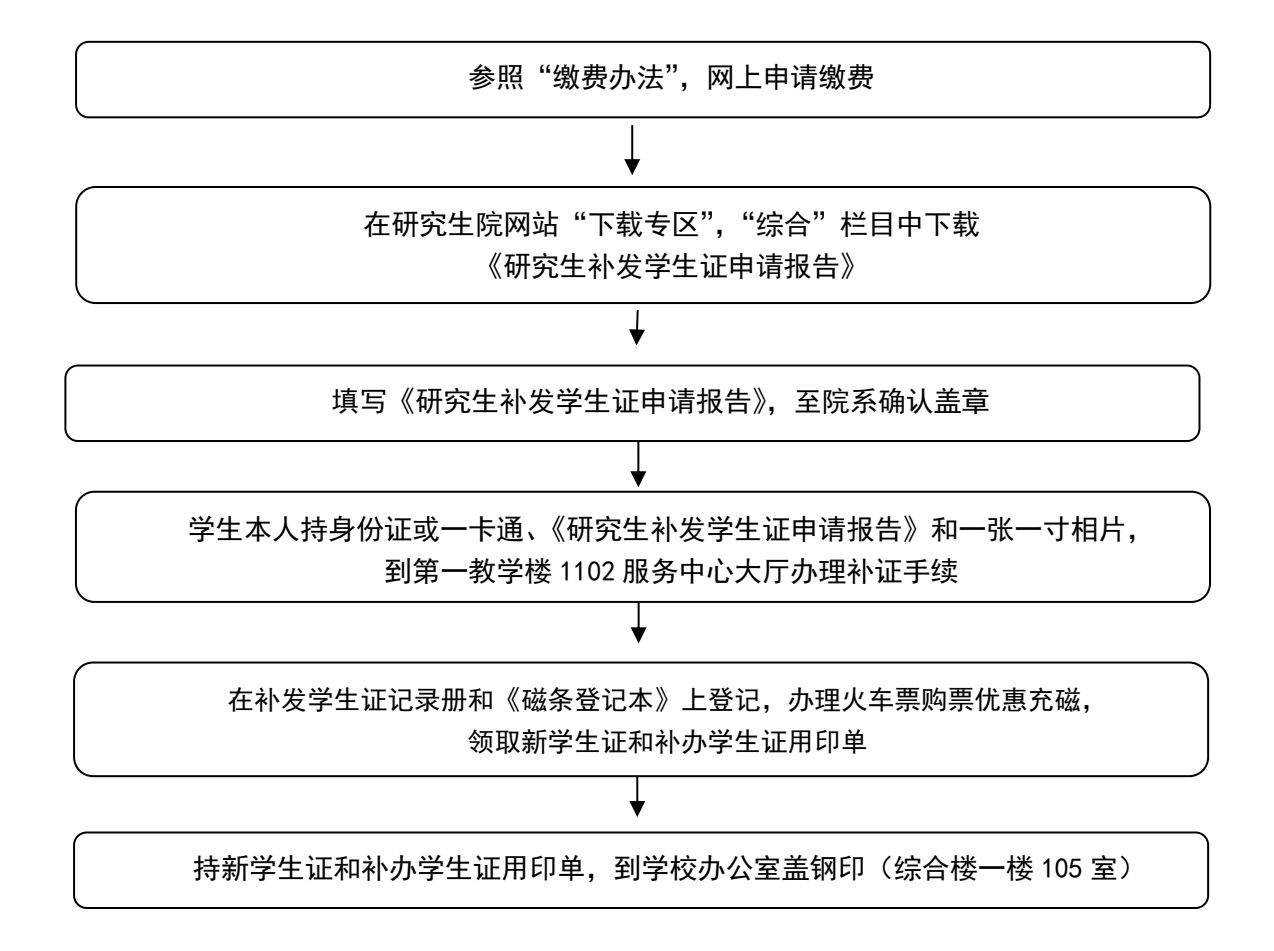

# 二、火车乘车优惠磁条写信息\*和资质核验

大陆全日制学历研究生(含非定向研究生和定向非在职研究 生),在学制内,家庭居住地和学校不在同一城市时,可以办理学生 证火车票购票优惠。

每年 9 月,新生入学后,由院系教务员收齐学生证后统一来研 究生服务中心办理乘车优惠磁条写信息。

老生购买学生票,无需充磁,但需每学年进行一次资质核验, 在一个优惠年度内,可享受四次优惠。详细信息请见当年通知或联 系院系教务老师。

\*医学研究生到医学研究生院办理。

# 三、补办学生证磁条写信息\*

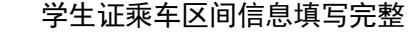

#### 服务中心人员粘贴磁条,写入信息并加盖乘车区间章

注:

- 1. 学生证上"家庭所在地"和"乘车区间"未填写不予办理。
- 2. \*医学研究生在医学研究生院办理。

# 四、磁条损坏补办\*

携带本人学生证到第一教学楼 1102 服务中心大厅检查磁条是否损坏

# 服务中心确认磁条损坏,办理新磁条

注:

1. 磁条是否损坏以服务中心充磁设备检查为准。

2. 更换磁条不得更改乘车区间。

3. 确因父母或配偶工作或居住地变更,需变更乘车区间的,需提供 相关证明材料。

4. \*医学研究生在医学研究生院办理。

#### 五、优惠区间变更\*

#### 1.变更原因

一般情况下是不允许改火车票区间的,优惠火车票主要是为了 方便假期探视父母。仅以下特殊情况可予变更:

(1)父母户籍变化,需要提供父母户籍变化的证明;

(2)父母居住地变化,需要提供父母新居住地的居住证明;

(3)铁道部的增设火车站点或开通新线路。

#### 2.变更程序

(1)请需要申请的学生在学籍系统中自行修改终点站信息,院 系审核;

(2)请申请变更的学生写申请书,内容包括学号、姓名、更改 火车票终点站名称、更改原因,交由院系研究生秘书签字,加盖院系 公章。

3.到第一教学楼 1102 服务中心大厅办理

#### 学生需提交的材料:

(1)学生证;

(2)火车票乘车区间变更申请书(院系已签字盖章);

(3)户籍变更证明或居住地证明复印件。

注: \*医学研究生在医学研究生院办理。